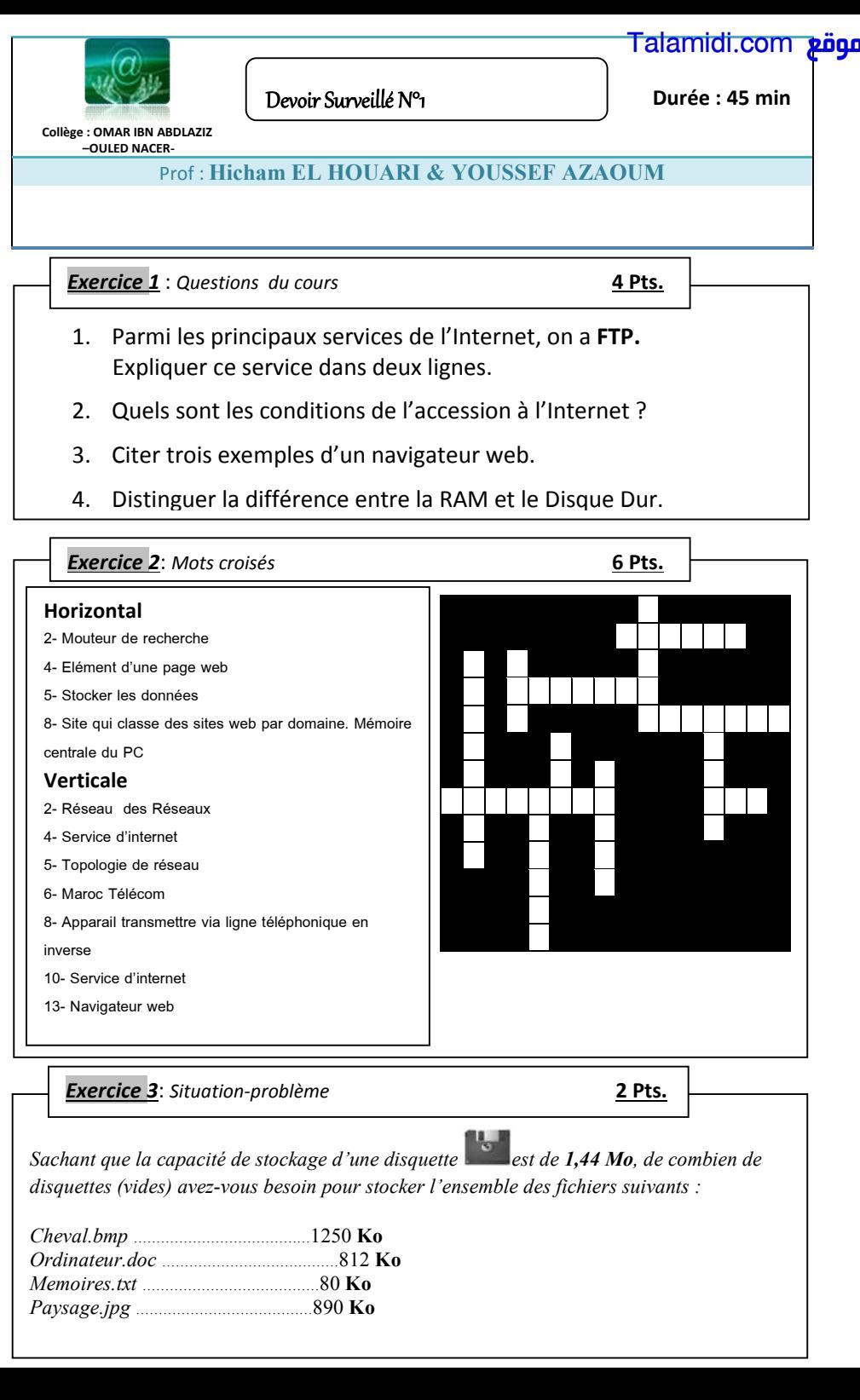

*Sachant que la capacité de stockage d'une disquette* est de **1,44 Mo**, de combien de *disquettes (vides) avez-vous besoin pour stocker l'ensemble des fichiers suivants :*

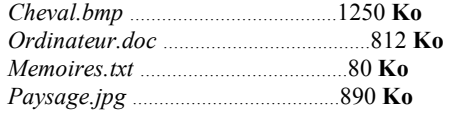

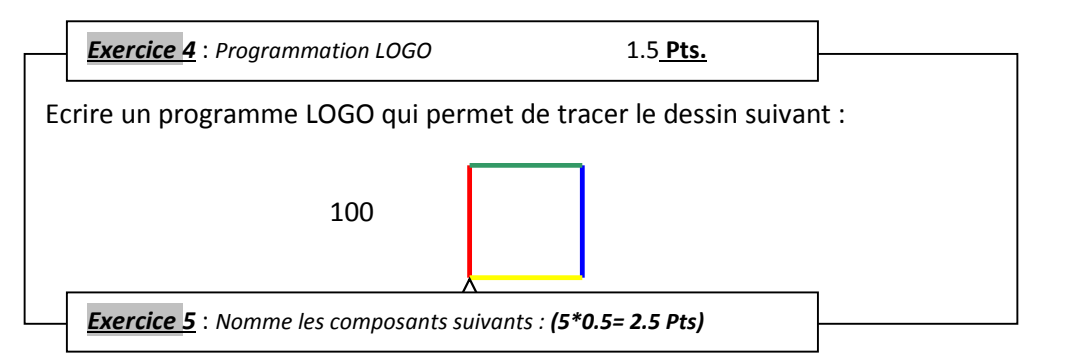

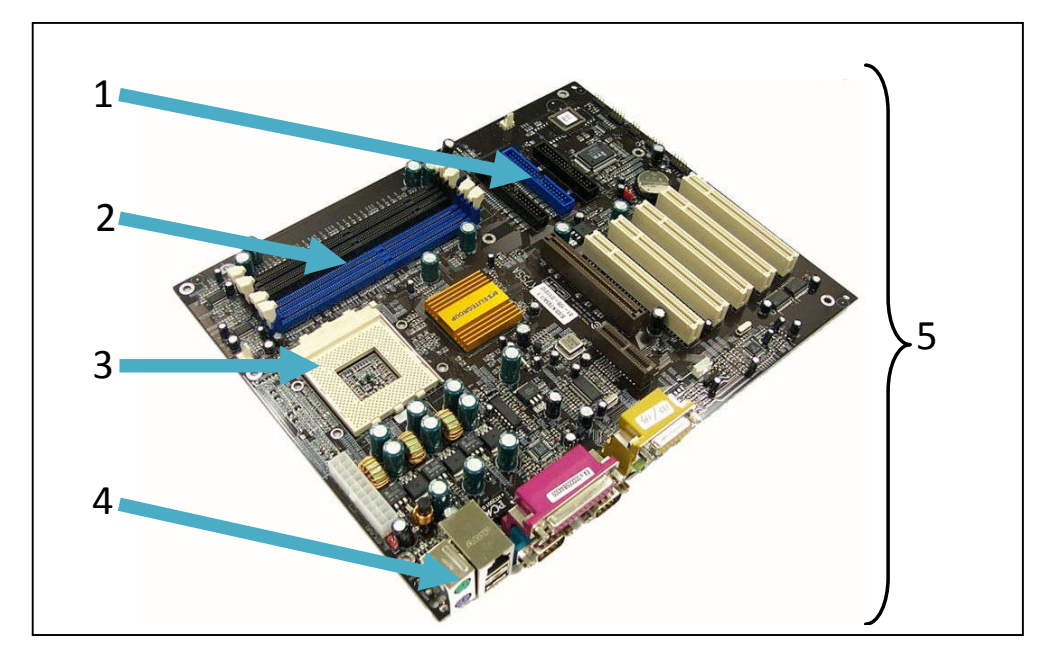

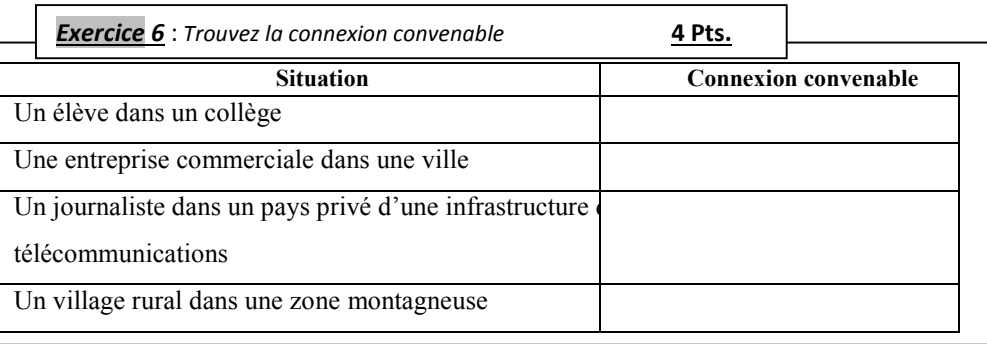

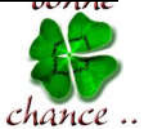